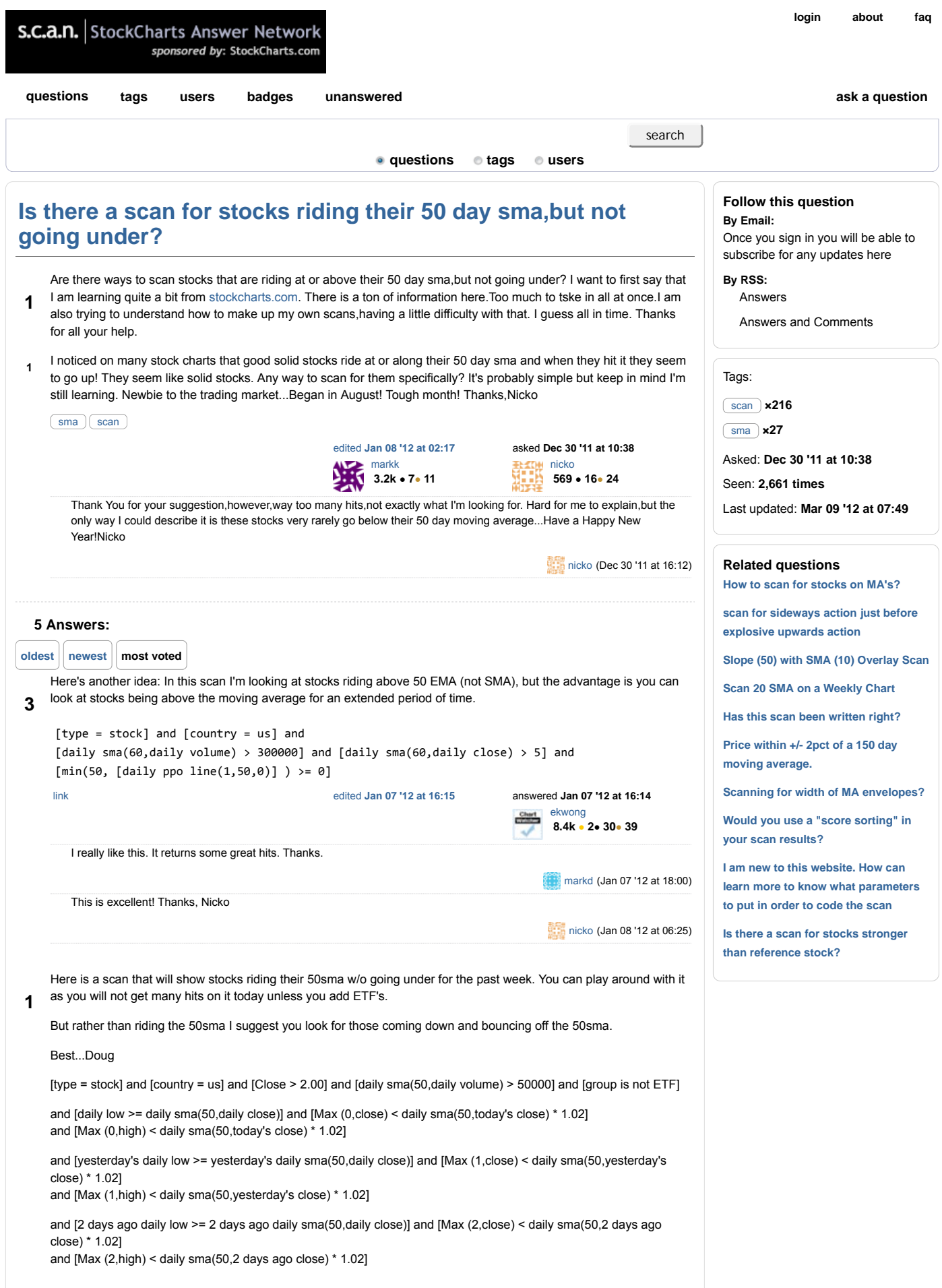

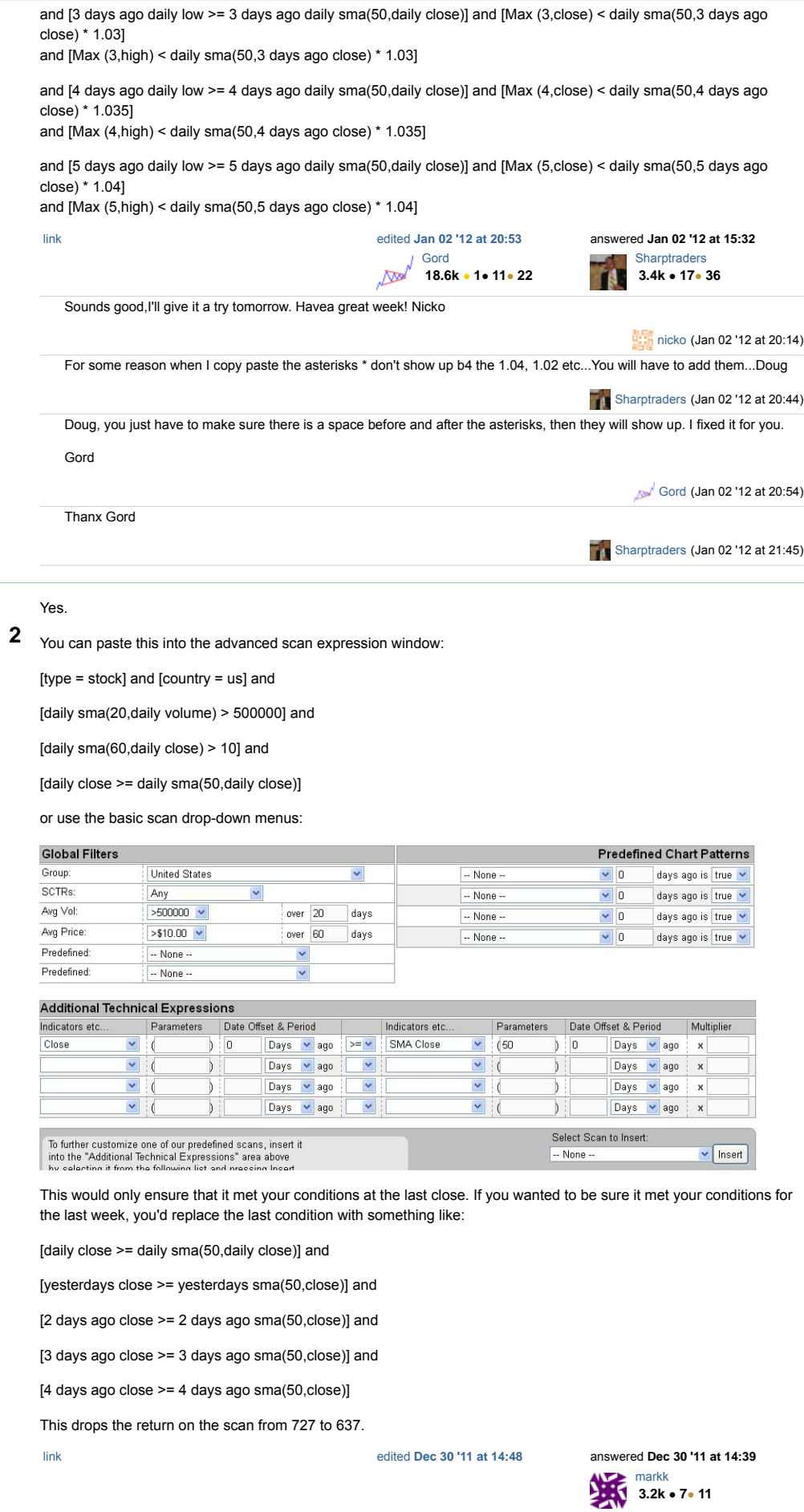

 $\overline{\phantom{a}}$ 

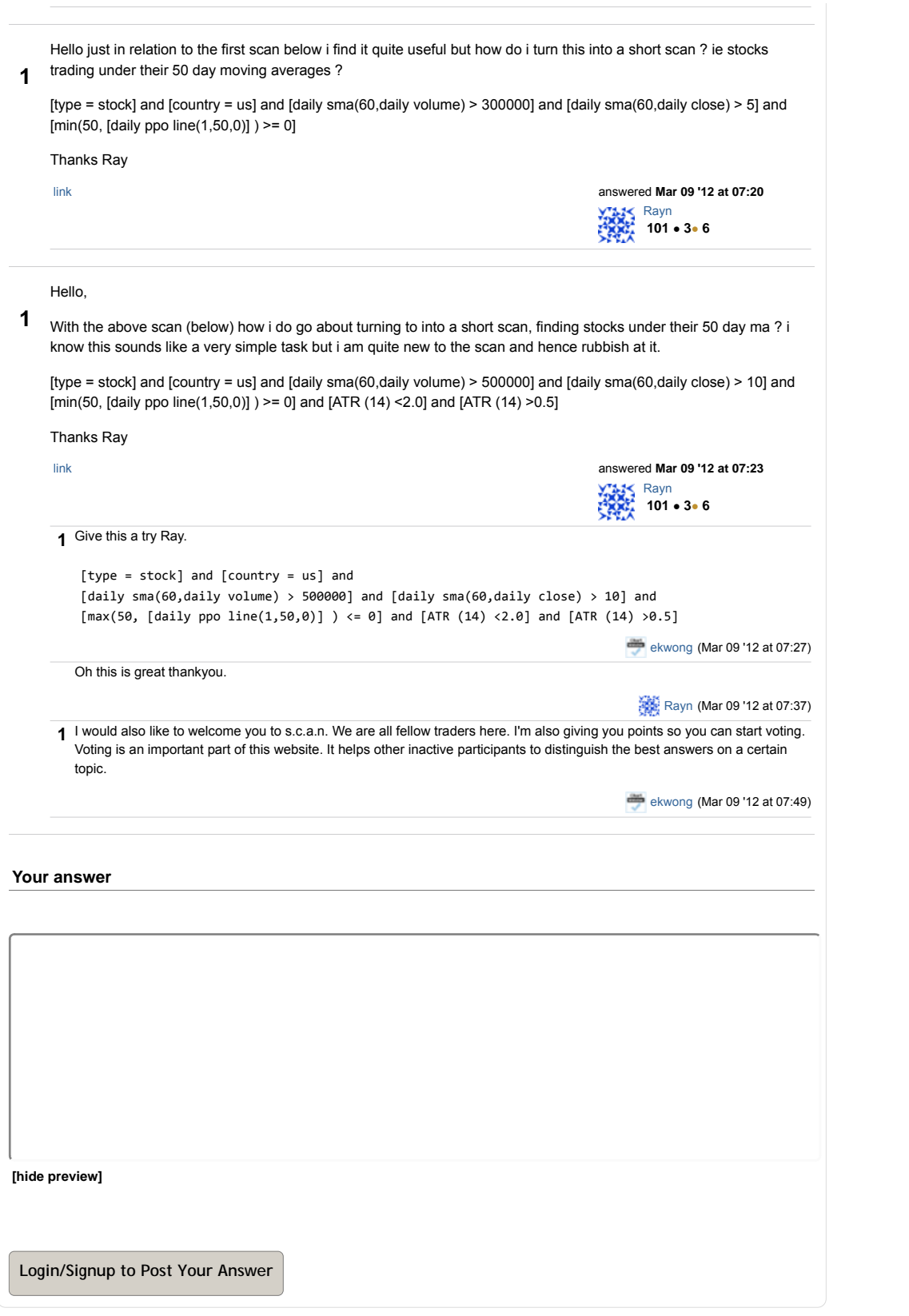

about | faq | privacy | support | contact